# **Lunettes**

#### **Lunettes - Principe**

Une lunette donne une *image à l'infini destinée à l'observation visuelle d'objets étendus situés à l'infini ou à distance finie*. La distance de mise au point ou distance de visée *<sup>d</sup>v* est donc variable (de quelques dizaines de centimètres à l'infini).

#### **Principe**

Comme un viseur, une lunette peut être modélisée par un système à deux lentilles convergentes *L1* et *L2* jouant respectivement le rôle d'*objectif* (dirigé vers *l'objet* à observer) et d'*oculaire* (observation à *l'œil*). Une lunette comprend en outre un *réticule*.

**Réglage** : deux réglages doivent être effectués, *dans l'ordre* (schémas ci-dessous)

1/ l'oculaire (ajuster la netteté du réticule en agissant sur l'oculaire) ;

 2/ l'objectif (viser à l'infini et agir sur le tirage pour ajuster la netteté de l'image ou bien par autocollimation) ; cf. réglage détaillé lunette autocollimatrice ci-dessous.

 Ensuite, le réglage de l'oculaire peut être retouché en permanence (changement d'opérateur par exemple).

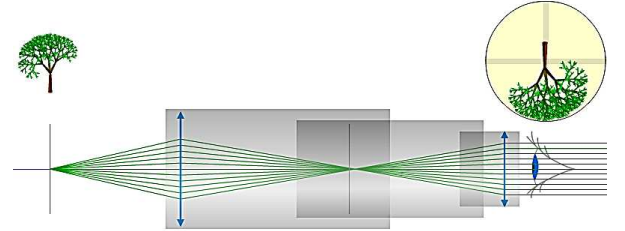

Réglage incorrect de l'oculaire : réticule flou

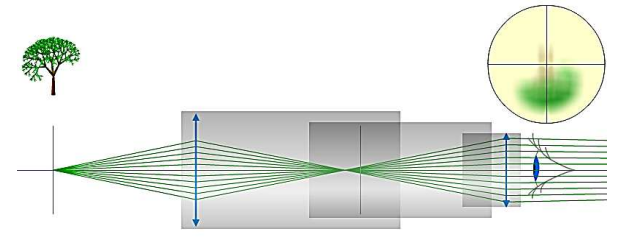

Réglage incorrect du tirage (distance de visée) : image floue

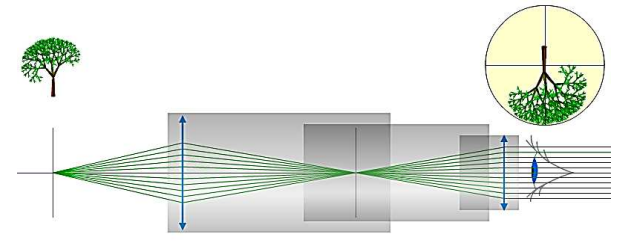

Réglages corrects : réticules et image nets L'image par l'objectif est dans le plan du réticule qui est aussi le plan focal de l'oculaire http://www.sciences.univ-nantes.fr/sites/genevieve\_tulloue/optiqueGeo/instruments/reglage\_lunette.php?typanim=Javascript

## **Lunettes - Modèles**

*Lunette à focale variable* 

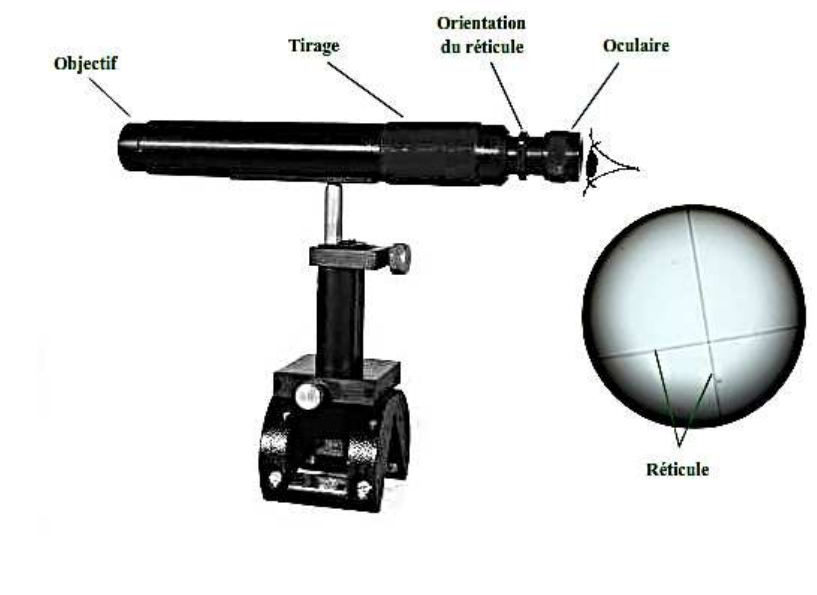

*Lunette autocollimatrice* 

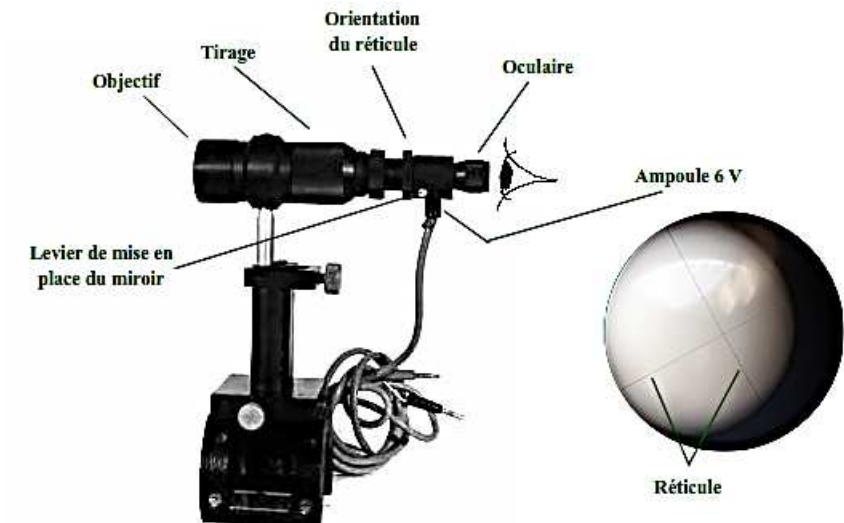

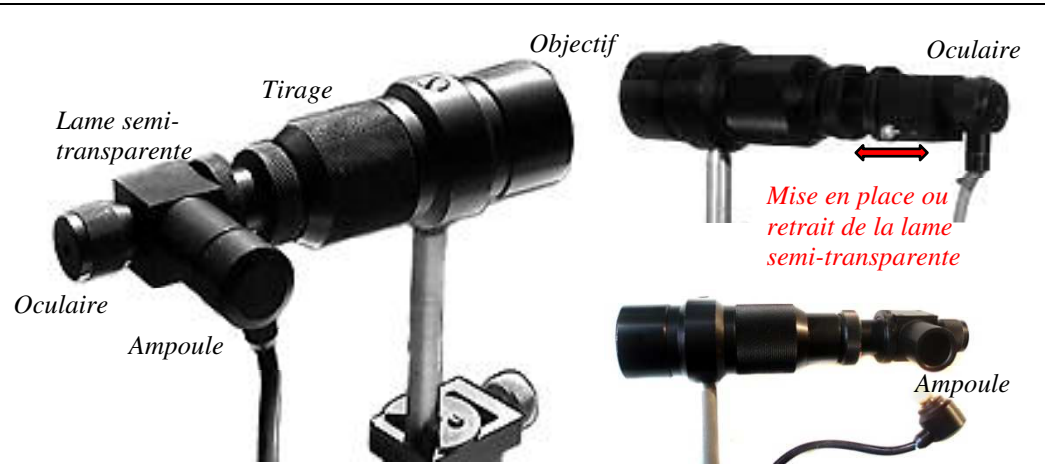

## **Réglage de la lunette autocollimatrice** (cf. poly méthode d'autocollimation)

- 1. Régler l'oculaire (réticule net).
- 2. Allumer la lampe et mettre en place la lame semitransparente (réticule éclairé visible côté objectif) grâce au levier sur le boîtier contenant la lame (photo ci-dessus).
- 3. Plaquer (à la main) un miroir plan contre l'objectif et agir de façon à observer le réticule et son image par le miroir plan parfaitement nets (photographie ci-contre).

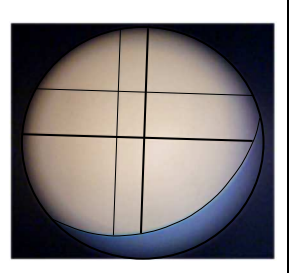

 4. Enlever le miroir, basculer la lame semi-réfléchissante et éteindre la lampe.

Le réglage est correct si l'écartement entre les réticules ne varie pas quand on déplace *légèrement* l'œil :

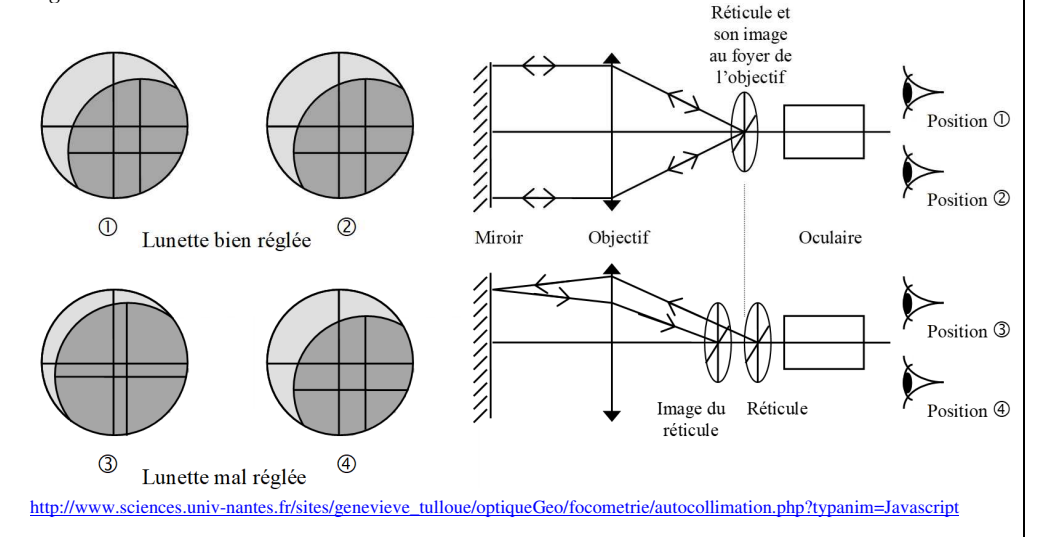

### **Lunettes - Utilisation**

Comme un viseur, une lunette permet d'effectuer un *pointé* (observation parfaitement nette d'un objet). Elle permet donc de mesurer la distance entre deux objets par différence entre les deux pointés correspondants *à condition de ne pas modifier la distance de visée* entre deux pointés en relation l'un avec l'autre. Sa *distance de mise au point dv* est *variable*, ce qui permet d'atteindre des images virtuelles beaucoup plus facilement qu'avec un viseur.

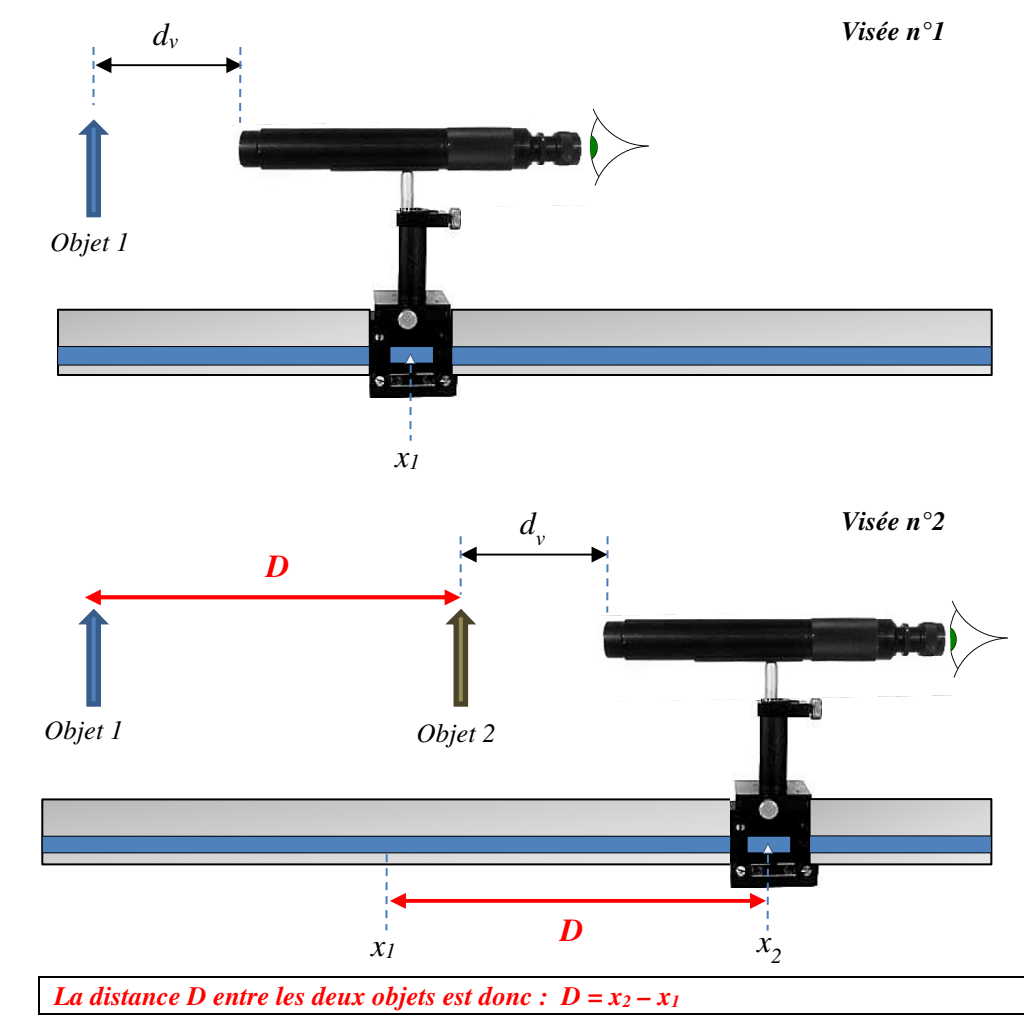

*Application à la focométrie :* A ← <sup>*L*</sup> → A<sup>*'*</sup>

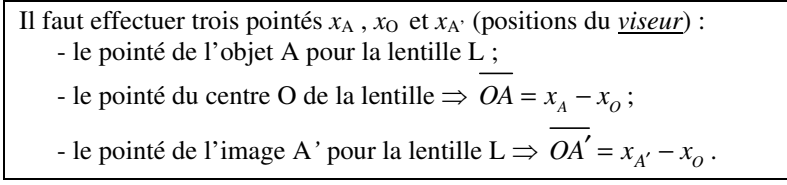